# **BIBLIOTHECAPlus**

### Systemvoraussetzungen Hosting

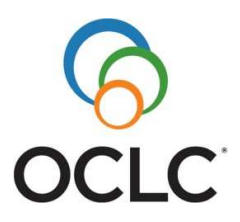

**OCLC GmbH Betriebsstätte Böhl-Iggelheim** 

Am Bahnhofsplatz 1 E-Mail: 67459 Böhl-Iggelheim Tel. +49-(0)6324-9612-0 Internet: Fax +49-(0)6324-9612-4005 www.oclc.org

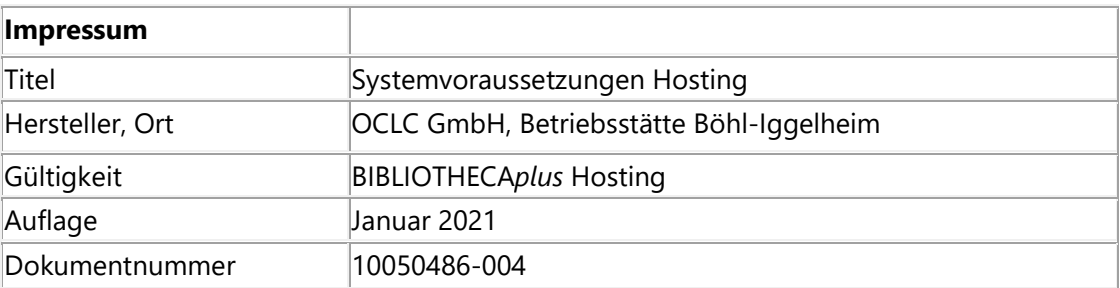

© 1993-2021 OCLC GmbH, Grünwalder Weg 28g, 82041 Oberhaching

Alle Rechte vorbehalten.

Hinsichtlich der Nutzung dieses Dokuments sowie der darin beschriebenen Software gelten die Allgemeinen Geschäftsbedingungen von OCLC. Soweit die Programme einzelne sog. Open-Source-Komponenten enthalten, unterliegen diese Programme bzw. Programmteile vorrangig den jeweiligen Open-Source-Lizenzbedingungen, insbesondere werden dem Kunden die dort genannten Nutzungsrechte eingeräumt.

Der Kunde darf dieses Dokument nur für interne Zwecke verwenden und dieses nur im Rahmen des eigenen zulässigen Gebrauchs vervielfältigen. Jegliche darüber hinausgehende Nutzung ist – ohne vorherige ausdrückliche Zustimmung von OCLC – ausdrücklich untersagt. Der Kunde darf dieses Dokument insbesondere nicht unerlaubt vervielfältigen, übersetzen, ändern oder erweitern oder davon abgeleitete Werke erstellen. Dieses Dokument dient ausschließlich Informationszwecken und kann von OCLC ohne Vorankündigung jederzeit verändert bzw. an die aktuellen Entwicklungen angepasst werden.

Die in den Beispielen verwendeten Namen und Daten sind frei erfunden, soweit nichts anderes angegeben ist.

## **Inhalt**

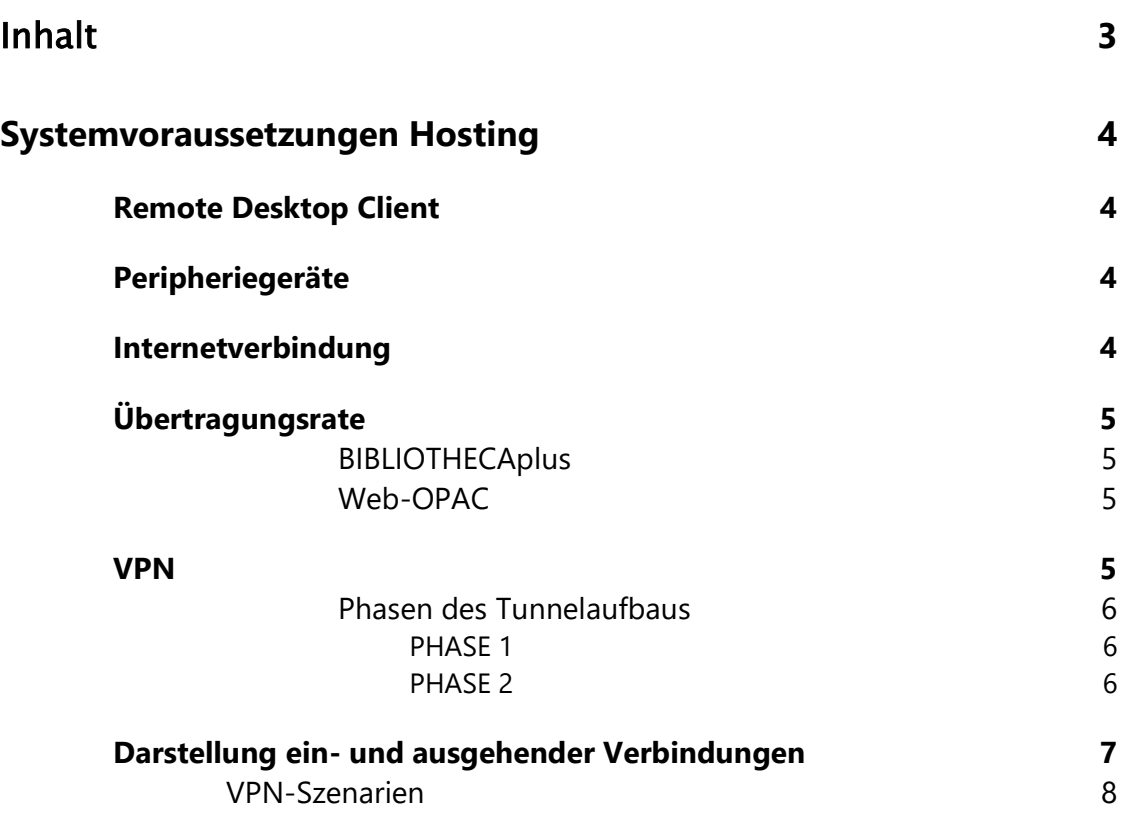

## **Systemvoraussetzungen Hosting**

Im Folgenden finden Sie die Voraussetzungen, die Sie erfüllen müssen, um das Hosting-Angebot von OCLC für BIBLIOTHECA*plus* nutzen zu können.

Bitte lassen Sie dieses Dokument Ihrer EDV zukommen. Bei Abweichungen zwischen Ihren Systemen und unseren Voraussetzungen kann es zu Problemen und Verzögerungen bei der Hosting-Einführung kommen.

## **Remote Desktop Client**

Sie benötigen ein Microsoft Windows Betriebssystem damit eine sichere, verschlüsselte Kommunikation gewährleistet werden kann. Der Remote Desktop Client ist integrierter Bestandteil der Microsoft Betriebssystems. Das Remotedesktopprotokoll ab Version 8.1 wird unterstützt.

## **Peripheriegeräte**

Die verwendeten Drucker müssen kompatibel zu der Terminaldienstkomponente Terminal Services Easy Print unter Microsoft Windows Server sein.

Auch die sonstigen Geräte, welche via Treiber angesprochen werden, müssen mit Microsoft Windows Server kompatibel sein.

## **Internetverbindung**

Für die Nutzung der OCLC-Hosting-Produkte wird eine Internetverbindung benötigt. Die Kommunikation über Port 443 (RDP über HTTPS - SSL) muss erlaubt sein. Eventuell werden weitere Ports benötigt, wenn Sie z.B. RFID einsetzen.

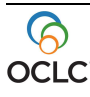

## **Übertragungsrate**

#### **BIBLIOTHECAplus**

Zur störungsfreien, performanten Arbeit mit BIBLIOTHECAplus über RDP empfehlen wir mindestens eine Internet-Bandbreite von 128 kbit/s pro Arbeitsplatz.

#### **Web-OPAC**

Falls Sie bei OCLC nur den Web-OPAC hosten lassen und BIBLIOTHECAplus inklusive Datenbank weiterhin bei Ihnen lokal installiert sind, benötigen Sie eine gewisse reservierte Internet-Bandbreite für die Datenübertragung zu unserem Webserver. Die nötige Internet-Bandbreite ist abhängig von der Anzahl der aktiven Leser in Ihrer Bibliothek und der Anzahl der Medien. Grundsätzlich empfehlen wir hierfür mindestens 1 Mbit/s für Download und Upload.

### **VPN**

Die Einrichtung einer verschlüsselten VPN-Verbindung (Virtual Private Network) ist optional möglich. Dafür benötigen Sie auf Ihrer Seite einen Internetanschluss mit einer festen IP-Adresse oder DynDNS und eine Firewall, die einen IPsec-VPN-Tunnel aufbauen kann. Die ist bei den meisten Netzwerkgeräten am Markt gegeben.

**Wichtig:** Bei folgenden Produkten ist ein VPN-Tunnel Voraussetzung:

- → Web-OPAC-Hosting (ohne BIBLIOTHECAplus)
- **→** RFID-Nutzung
- SIP2-Nutzung

Wir unterstützen Sie gerne bei der Planung. Wenden Sie sich hierzu an unseren Support.

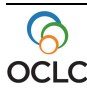

#### **Phasen des Tunnelaufbaus**

Im Folgenden sind die Standardeinstellungen für Phase 1 und Phase 2 des Tunnelaufbaus aufgelistet. Im Vorfeld der Auftragsvergabe können zwischen OCLC und dem Auftraggeber andere Einstellungen definiert werden.

#### **PHASE 1**

Key Management: IKE (anderer ist nicht möglich) Key Exchange Encryption Algorithm: AES-256 Data Integrity - Hash Algorithm: SHA-256 Authentication Method: Pre-Shared Secret - Key Diffie Hellman: Group 14 (2048 bit) Lifetime: 28800 seconds

IKE Mode: Main mode (anderer ist nicht möglich)

#### **PHASE 2**

Protocol - Encapsulation: ESP (anderes ist nicht möglich) Encryption Algorithm: AES-256 Data Integrity - Authentication Algorithm: SHA-256 Compression: None (anderer ist nicht möglich) Perfect Forward Secrecy (PFS): DH Group 14 Lifetime: 3600 seconds

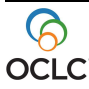

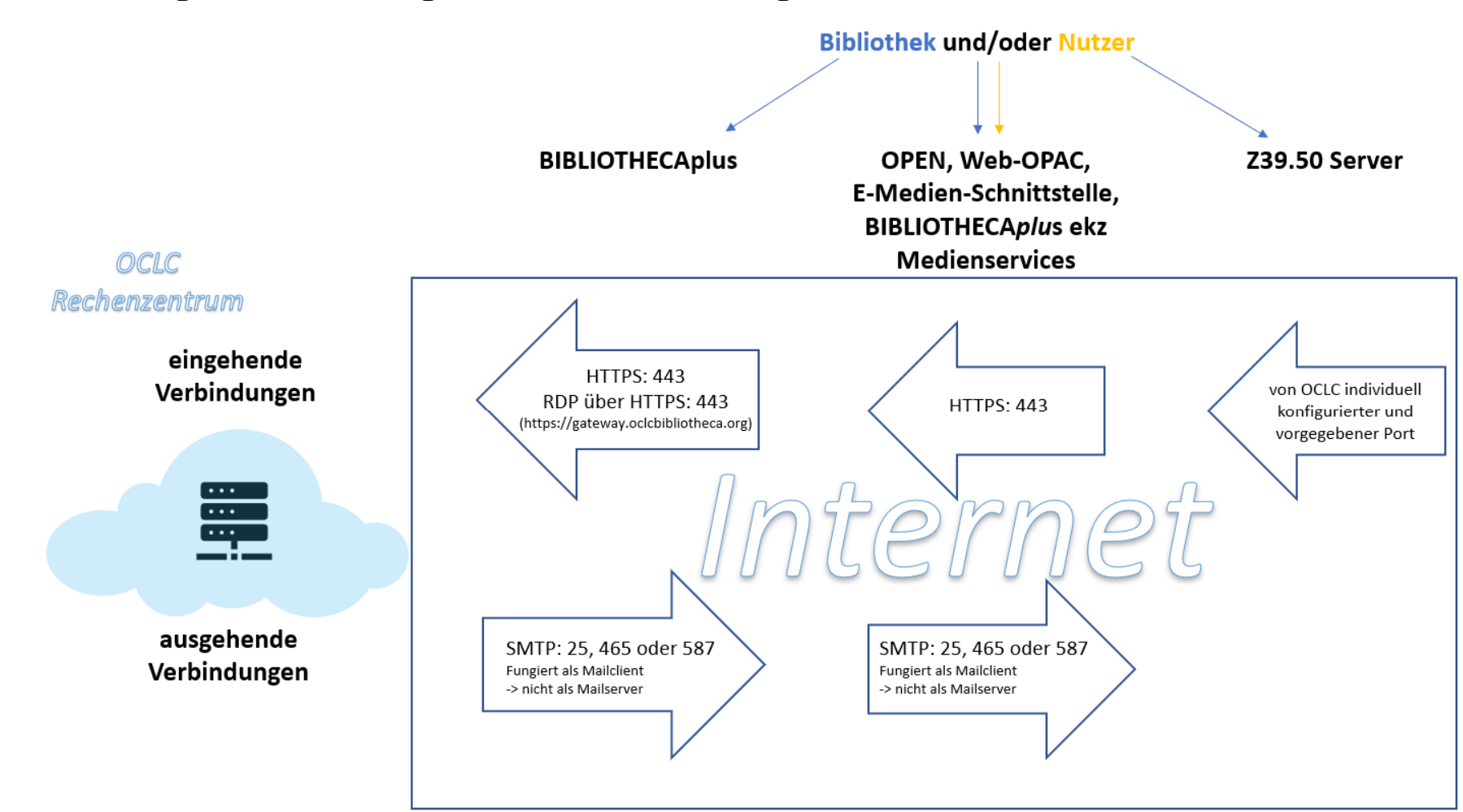

## **Darstellung ein- und ausgehender Verbindungen**

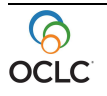

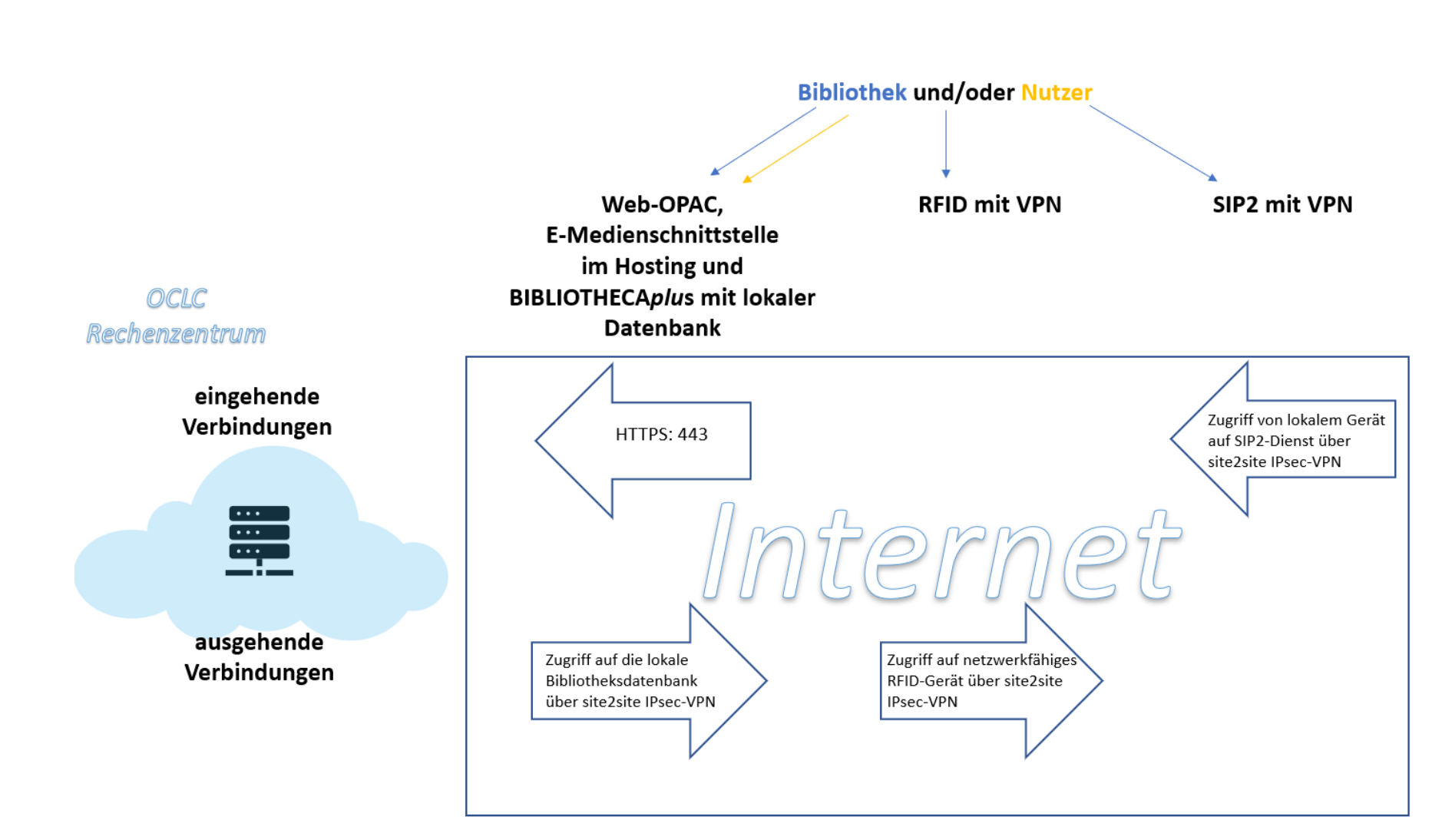

#### **VPN-Szenarien**

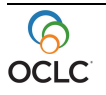